# **ldagibbs: A command for Topic Modeling in Stata using Latent Dirichlet Allocation**

Carlo Schwarz University of Warwick Coventry, United Kingdom c.r.schwarz@warwick.ac.uk

**Abstract.** This paper introduces the ldagibbs command which implements Latent Dirichlet Allocation in Stata. Latent Dirichlet Allocation is the most popular machine learning topic model. Topic models automatically cluster text documents into a user chosen number of topics. Latent Dirichlet Allocation represents each document as a probability distribution over topics, and each topic as a probability distribution over words. Thereby, Latent Dirichlet Allocation provides a way to analyze the content of large unclassified text data and an alternative to predefined document classifications.

**Keywords:** st0001, ldagibbs, machine learning, Latent Dirichlet Allocation, Gibbs Sampling, topic model, text analysis

# **1 Introduction**

Text data are a potentially rich source of information for researchers. Many data sets, for example, consist of large collections of unclassified text data. These text collections, which are usually referred to as corpora, can consist of many thousands of individual documents with millions of words. Hence, a text corpus often cannot be used for statistical analysis without any automated text analysis or machine learning algorithm. This paper therefore implements a command for Latent Dirichlet Allocation (LDA), which was developed by Blei et al. (2003), into Stata. LDA is the most popular topic model and allows for the automatic clustering of any kind of text documents into a user chosen number of clusters of similar content, usually referred to as topics.

LDA only relies on text data, therefore researchers can apply LDA for nearly all tasks of text clustering. Additionally, LDA can cluster corpora independent of the number of documents and the language of the texts. LDA's topic clustering already has been proven to be reliable for many different text corpora. For example, LDA is capable of grouping together medical studies (Wu et al. 2012), statements from the transcripts of the Federal Reserve's Open Market Committee (Hansen et al. 2014), as well as journal articles (Griffiths and Steyvers 2004).

In its clustering, LDA makes use of a probabilistic model of the text data. This model exploits the fact that when talking about the same topic authors tend to use similar words. Hence, in texts about the same topic, similar words tend to co-occur. The co-occurrences of words are used by LDA to describe each topic as a probability distribution over words and each document as a probability distribution over topics.

*⃝*c *yyyy* StataCorp LP st0001

The ldagibbs command provides a convenient way to run LDA in Stata. The output created by ldagibbs enables a comparison between the similarity of documents and topics. In this way, LDA can be used for the analysis of the previously hidden relationships between documents and topics.

ldagibbs extends the text analysis capabilities of Stata. ldagibbs makes it possible to compare the similarity between entire documents, in addition to comparing string similarity based on their Levenshtein edit distance with the strdist command (Barker 2012). While screening (Belotti and Depalo 2010) already allows to search texts for individual keywords and txttool (Williams and Williams 2014) makes it possible to create a bag-of-words representation of text data, ldagibbs provides a so far missing option for large scale document content analysis. Thereby, ldagibbs makes previously unused text data usable for research.

# **2 Latent Dirichlet Allocation**

LDA consists of two parts. The first is the probabilistic model, which describes the text data as a likelihood function. Secondly, since simply maximizing this likelihood function is computationally unfeasible, LDA uses an approximate inference algorithm.

### **2.1 Probabilistic Model**

The probabilistic model of LDA assumes that each document *d* of the *D* documents in the corpus can be described as a probabilistic mixture of *T* topics. These probabilities are contained in a document topic vector  $\theta_d$  of length *T*. The output of LDA is a  $D \times T$ matrix  $\theta$  containing  $P(t_t|d_d)$ , the probability of document *d* belonging to topic *t*:

$$
\theta = \begin{pmatrix} \theta_1 \\ \vdots \\ \theta_D \end{pmatrix} = \begin{pmatrix} P(t_1|d_1) & \cdots & P(t_T|d_1) \\ \vdots & \ddots & \vdots \\ P(t_1|d_D) & \cdots & P(t_T|d_D) \end{pmatrix}
$$

Each topic  $t \in T$  is defined by a probabilistic distribution over the vocabulary (the set of unique words in all documents) of size *V* . A topic, therefore, describes how likely it is to observe a word conditional on a topic. For example, documents regarding physics might have a high probability for words such as "particle", "quantum" and "boson", while the most frequent words in documents regarding medicine could be "clinical", "virus" and "infection". The word probability vectors of each topics are contained in a matrix  $\phi$  of dimensions  $V \times T$ .

$$
\phi = (\phi_1, \dots, \phi_T) = \begin{pmatrix} P(w_1|t_1) & \cdots & P(w_1|t_T) \\ \vdots & \ddots & \vdots \\ P(w_V|t_1) & \cdots & P(w_V|t_T) \end{pmatrix}
$$

The probabilities  $P(w_v|t_t)$  in the  $\phi_t$  vectors describe how likely it is to observe word *v* from the vocabulary conditional on topic *t*. In this way, the  $\phi_t$  vectors allow to judge the content of each topic, since LDA does not provide any additional topic labels.

Given the parameters  $\theta$  and  $\phi$  LDA's probabilistic model assumes that the text in the corpus is generated by the following process:

- 1. Draw word probability distribution  $\phi \sim Dir(\beta)$ :
- 2. For each document *d* in the corpus:
	- a. Draw topic proportions  $\theta_d \sim Dir(\alpha)$
	- b. For each of the  $N_d$  words  $w_d$  in *d*:
		- i. Draw a topic assignment  $z_{d,n} \sim Mult(\theta_d)$
		- ii. Draw a word  $w_{d,n}$  from  $p(w_{d,n}|z_{d,n},\phi)$

In this model  $\alpha$  and  $\beta$  are hyperparameters, which are necessary for the Gibbs sampling process. Given the probabilistic model, the overall likelihood of the corpus with respect to the model parameters then is:

$$
\prod_{d=1}^{D} P(\theta_d|\alpha) \left( \prod_{n=1}^{N_d} \sum_{z_{d,n}} P(z_{d,n}|\theta_d) P(w_{d,n}|z_{d,n}, \phi) \right) \tag{1}
$$

 $P(\theta_d|\alpha)$  in equation 1 describes how likely it is to observe topic distribution of  $\theta_d$  of document *d* conditional on *α*. The term  $P(z_{d,n}|\theta_d)$  captures how likely the individual topic assignment  $z_{d,n}$  of word *n* in document *d* is conditional on the topic distribution of the document. Finally,  $P(w_{d,n}|z_{d,n},\phi)$  is the probability to observe a specific word conditional on the topic assignment of the word and the word probabilities of the given topic, which are contained in  $\phi$ . By calculating the sum over all possible topic assignments  $(\sum_z)$ , the product over all  $N_d$  words in a document  $(\prod_{n=1}^{N_d})$  and the product over all documents in the corpus  $(\prod_{d=1}^{D})$ , we gain the likelihood of observing the texts in the documents.

The LDA classification is based on finding the optimal topic assignment  $z_{d,n}$  for each word in each document, and the optimal word probabilities  $\phi$  for each topic that maximizes this likelihood. Maximizing this likelihood would require summing over all possible topic assignment for all words in all documents, which is computationally unfeasible. Therefore, alternative methods to approximate the likelihood function have been developed. The ldagibbs command uses the Gibbs Sampling method developed by Griffiths and Steyvers (2004).

#### **2.2 Approximate Inference using Gibbs Sampling**

Gibbs Sampling is a Markov chain Monte Carlo algorithm, which is based on repeatedly drawing new samples conditional on all other data. The WinBUGS command (Thompson et al. 2006) provides a general framework for the implementation of Gibbs Sampler in Stata.

In the specific case of LDA, the Gibbs Sampler relies on iteratively updating the topic assignment of words conditional on the topic assignments of all other words. Since Gibbs Sampling is a Bayesian technique, it requires priors for the values of the hyperparameters *α* and *β*. These initial parameter values should lie inside the unit interval. The prior for *α* is usually chosen based on the number of topics *T*, while the prior for  $\beta$  depends on the size of the vocabulary. The higher the number of topics or the larger the vocabulary, the smaller the priors for  $\alpha$  and  $\beta$  should be chosen. As a heuristics for the choice of the priors, Griffiths and Steyvers (2004) suggest  $\alpha = 50/T$  (only applicable if  $T > 50$ ) and  $\beta = 0.1$ . In general, the choice of the priors should not influence the outcome of the sampling process.

As the first step, ldagibbs splits the documents into individual words — so called word tokens. These word tokens are then randomly assigned to one of the *T* topics with equal probability. This provides an initial assignment of words and thereby documents to topics for the sampling process. Afterwards, ldagibbs samples new topic assignments for each of the word tokens. The probability of a word token being assigned to topic *t* based on the probabilistic model is:

$$
P(z_{d,n} = t | w_{d,n}, \phi) \propto P(w_{d,n} | z_{d,n} = t, \phi) \cdot P(z_{d,n} = t)
$$
\n(2)

The Gibbs Sampler uses the topic assignment of all other tokens to obtain approximate values for  $P(w_{d,n}|z_{d,n} = t, \phi)$  and  $P(z_{d,n} = t)$ .  $P(w_{d,n}|z_{d,n} = t, \phi)$  is given by the number of words identical to  $w_{d,n}$  assigned to topic *t* divided by the total number of words assigned to that topic. For example, if a specific word is assigned to topic *t* x-times then  $P(w_{d,n}|z_{d,n} = t, \phi) = \frac{x+\beta}{N^t + V\beta}$ , where  $N^t$  is the total number of words in the corpus assigned to topic *t* and  $\beta$  is the chosen prior for  $\beta$ . Similarly,  $P(z_{d,n} = t)$ is given by the fraction of words in a document currently assigned to topic *t* plus the prior for *α*.

In each iteration, ldagibbs samples new topic assignments for all words in the corpus. By running the Gibbs Sampler for a burn-in of several 100 iterations, the Markov Chain converges towards the maximum of the likelihood function. In the example of Griffiths and Steyvers (2004) the sampler already reaches convergence after 150 iterations. To analyze the convergence of the Gibbs sampler ldagibbs provides an option called likelihood. When the likelihood option is specified the Gibbs sampler reports the log-likelihood and the change of the log-likelihood of the model every 50 iterations. The log-likelihood should initially increase with the number of iterations of the Gibbs sampler until only small changes occur.<sup>1</sup>

After the burn-in period, samples are taken from the Gibbs Sampler to obtain an approximation of the parameter values of  $\theta_d$  and  $\phi$ . To guarantee the statistical independence of these samples, additional iterations of the sampling process should be run in between the samples.

As in most Gibbs sampling applications, it is possible that the Gibbs Sampler con-

<sup>1.</sup> The log-likelihood will be negative in nearly all cases. Furthermore, it is possible that the likelihood falls in some iterations of the Gibbs sampler, especially since the log-likelihood is calculated using only the current state of the Gibbs Sampler.

verges towards a local instead of the global maximum of the likelihood function. Users can experiment with different random seeds to compare different sampling results. Often the local maxima result in similar topics and document clusters.

# **3 Stata Implementation**

This section describes how to use the ldagibbs command to fit the topic model to text data. For ldagibbs, each observation in the data set should represent one of the documents the user wants to cluster. Long documents can also be split into paragraphs in order to cluster each paragraph separately. In both cases, the text strings for the clustering should be contained in one variable. It is advisable to clean non-alphanumerical characters from these text strings since they can potentially interfere with the clustering.

In theory, LDA can be applied to any type of text data independently of the length of the individual texts. LDA works well for abstracts of scientific papers or when the individual text documents contain at least 50–100 words. The number of words required for easily interpretable topics varies with the type of document and the size of the vocabulary. When the individual texts documents are very short, LDA might generate less meaningful topics. For example, LDA does not perform as well when applied to Tweets (Hong and Davison 2010; Zhao et al. 2011). This is due to the fact, that in this cases LDA has too few word co-occurrence information. This problem can be overcome either by combining short documents together (Quan et al. 2015) or by using alternative topic model (e.g. Rosen-Zvi et al. 2004; Yan et al. 2013; Kim and Shim 2014).

The ldagibbs command only requires the variables containing the text strings as an input. The individual options of the command allow for the modification of the behaviour of the Gibbs Sampler and the specification of names for the output variables. For convenience ldagibbs also includes some basic text cleaning capabilities to remove stopwords and short words from the data. For more advanced text cleaning options, see the txttool command (Williams and Williams 2014).

### **3.1 Syntax**

ldagibbs *varname*[ , topics(*integer* ) burnin iter(*integer* ) alpha(*real* ) beta(*real* ) samples(*integer* ) sampling iter(*integer* ) seed(*integer* ) likelihood min char(*integer* ) stopwords(*string*) name new var(*string*)  $\mathtt{norm}$ alize  $\mathtt{mat\_save\_path}(\mathit{string})$   $\; \; \; \;$ 

### **3.2 Options**

#### **Gibbs Sampler Options**

- topics(*integer* ) specifies the number of topics LDA should create. The default is topics(10).
- burnin iter(*integer* ) specifies how many iterations the Gibbs Sampler should run as a burn-in period. The default is burnin iter(500).
- alpha(*real* ) sets the prior for topic probability distribution. For this option, a value between 0 and 1 should be chosen. As a heuristic, users can use  $\alpha = 50/T$  (only applicable if  $T > 50$ . The default value is  $\alpha$ 1pha(0.25).
- beta(*real* ) sets the prior for the word probability distribution. The value for beta should be between 0 and 1. The default value is beta(0.1).
- samples (*integer*) specifies how many samples the algorithm should collect after the burn-in period. To obtain robust results, at least 10 samples should be taken. The default is samples(10).
- sampling\_iter(*integer*) specifies how many iterations the Gibbs Sampler should ignore between the individual samples. Running additional iterations of the Gibbs Sampler guaranties the statistical independence of the samples. The default number of iterations between the samples is sampling iter(50).
- seed(*integer* ) sets the seed for the random number generator to guarantee the reproducibility of the results. The default is seed(0).
- likelihood specifies that the Gibbs Sampler should calculate and report the loglikelihood of the LDA model every 50 iterations. This option allows to analyze the convergence of the Gibbs Sampler but slows down the sampling process.

#### **Text Cleaning Options**

- min char(*integer* ) allows the removal of short words from the texts. Words with less characters than min char(*integer* ) will be excluded from the sampling algorithm. The default is  $min_{\alpha}$ char(0).
- stopwords(*string*) specifies a list of words to exclude from the Gibbs Sampler. Usually highly frequent words such as "I", "you", etc. are removed from the text, since these words do not help with the classification of the documents. Predefined stopword lists for different languages are available online.

#### **Output Options**

name\_new\_var(*string*) specifies the name of the output variable created by 1dagibbs. These variables contain the topic assignments for each document. The user should ensure that name new var (*string*) is unique in the data set. If nothing is specified, the default is name new var("topic prob"), such that the names of the new variables will be topic prob1–topic probT, where the T is the number of the topic.

normalize specifies if ldagibbs should return the raw topic assignments counts or if ldagibbs should normalize the counts to probabilities. By default, the sampler will not return probabilities. You almost always want to specify this option.

mat save specifies if the word-probability matrix should be saved. This matrix defines the most frequent words in each topic. By default, the matrix will not be saved.

path(*string*) sets the path where the word-probability matrix is saved.

### **3.3 Output**

ldagibbs generates *T* new variables. These variables describe the topics of each document. If normalize is specified, each variable contains the probability of a document belonging to topic  $t \in T$ . Without normalize, the variable contains the number of words in the document being assigned to topic *t* plus  $\alpha \cdot s$ , where *s* is the number of samples drawn (samples(s)).

The content of each topic can be analyzed using the word probability vectors. To save these vectors, the mat save option has to be specified. Idagibbs then saves a Mata matrix file with the name "word prob" in the folder specified in the path option.<sup>2</sup> The file contains the word probabilities for each of the *T* topics. To facilitate the analysis of the word probability, vectors ldagibbs also provide a wprobimport command, which imports the stored word probability data into a Stata data set. Sorting the "word prob" data in descending order by one of the variables will ensure the most frequent words in each topic are displayed.

## **4 Examples**

#### **Example 1: Clustering Laws**

The first example data set contains the title and the summary of 1000 bills from the US Congress. After opening it and combining the title and the summary for each bill, non-alphanumerical characters are removed from the strings. This provides the raw strings for LDA.

```
. use "example_data_laws.dta" , clear
.
. * combine title and summary
. gen text_strings = title + " " + summarv".
. *remove non alpha numerical characters
. replace text_strings = subinstr( text_strings, "." , " ", .)
```
<sup>2.</sup> Storing the data as a Mata matrix is the most efficient solution since the Stata matrix size is limited, and storing the results as a Stata dataset could potentially be highly memory intensive.

```
(613 real changes made)
. replace text_strings = subinstr( text_strings, "!" , " ", .)
(0 real changes made)
. replace text_strings = subinstr( text_strings, "?" , " ", .)
(0 real changes made)
. replace text_strings = subinstr( text_strings, ":" , " ", .)
(142 real changes made)
. replace text_strings = subinstr( text_strings, ";" , " ", .)
(142 real changes made)
 . replace text_strings = subinstr( text_strings, "," , " ", .)
(361 real changes made)
. replace text_strings = subinstr( text_strings, "(" , " ", .)
(189 real changes made)
. replace text_strings = subinstr( text_strings, ")" , " ", .)
(189 real changes made)
.
. replace text_strings = stritrim(text_strings)
(413 real changes made)
.
.
. list text_strings if _n<=10
```
text\_strings 1. Social Security and Medicare Lock-Box Act of 2001 Requires any F..<br>2. Economic Growth and Tax Relief Act of 2001 Prohibits minimum bra.. 2. Economic Growth and Tax Relief Act of 2001 Prohibits minimum bra..<br>3. Energy Policy Act of 2002 Sec 206 Grants FERC jurisdiction over... 3. Energy Policy Act of 2002 Sec 206 Grants FERC jurisdiction over ...<br>4. Reserved for the speaker 4. Reserved for the speaker<br>5. Marriage Penalty and Fam Marriage Penalty and Family Tax Relief Act of 2001 Repeals provi..

(*output omitted* )

The LDA Gibbs Sampling process is started using the ldagibbs command. For the small example data set LDA takes a few minutes to execute. Since the time needed for sampling increases proportional to the number of words in all documents, running LDA for large data sets with 10,000s of observation can take several hours. The sampler reports each time 50 iterations have finished and each time a new sample is collected. This provides an estimate of how long the entire sampling process will take.

```
. ldagibbs text_strings , topics(5) alpha(0.25) beta(0.1) seed(3) burnin_i
> ter(1000) samples(10) sampling_iter(50) min_char(5) normalize mat_save pat
> h("$path/Data") stopwords("$stopwords")
*************************************
********* Paramters for LDA *********
*************************************
Number of Topics: 5
Prior Alpha: .25
Prior Beta: .1
Number of Iterations: 1000
Number of Samples: 10
Iterations between Samples: 50
Seed: 3
```

```
Minimal Word Length: 5
*************************************
  *************************************
  ******** Preparing Documents ********
  *************************************
  Processing Dokument:
  500
  Processing Dokument:
  1000
  *************************************
  **** Initializing Gibbs Sampler *****
  *************************************
  *************************************
  ******* Running Gibbs Sampler *******
  *************************************
  Iteration:
  50
  Iteration:
  100
  (output omitted )
  Iteration:
  1000
  Sample:
  \mathcal{L}(output omitted )
  Iteration:
  50
```
After LDA is finished one can sort the documents by the assigned topics. Even in the small example data set, LDA accurately classifies relevant bills into one topic, for example, bills about educational policy will be classified into one topic.

```
. *list example topics for
. forvalues i=1/5{
 2. gsort -topic_prob`i´
 3. list title topic_prob`i´ if _n<=5 , str(45)
 4. }
        title topic_p~1
  1. MD-CARE Act .97647059<br>2. Public Education Reinvestment, Reinvention, a.. .97429429
  2. Public Education Reinvestment, Reinvention, a.. \frac{3}{2}<br>National Science Education Act
```
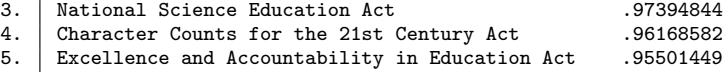

(*output omitted* )

As a final component of analysis, one can load the information from the word probability matrix using the wprobimport command. After importing the data, the most frequent words in each topic are listed. This allows labels to be assigned to the topics if required. It is worth noting again that the individual  $\phi_t$  vectors for each topic describe how likely it is to see a word conditional on a topic. Hence, the sum of all word probabilities within each individual  $\phi_t$  vector is 1, but the word probabilities across topics will not add up to 1.

. wprobimport using "word\_prob"

- . \*list most frequent words in each topic
- . forvalues i=1/5{ 2. gsort -word\_prob`i´
- 3. list words word\_prob`i´ if \_n<=5
- 4. }

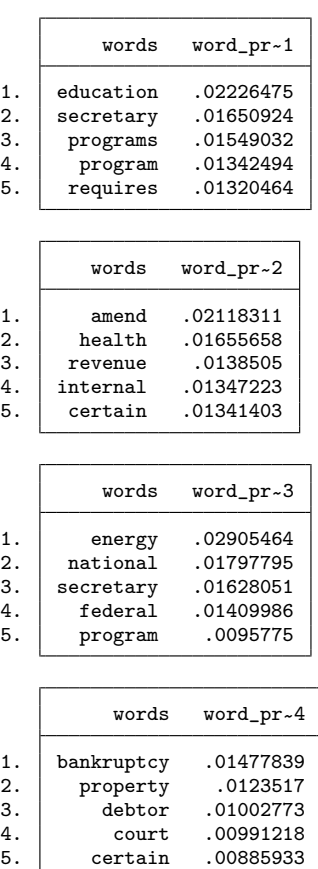

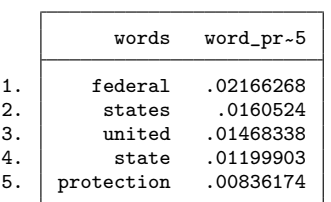

### **Example 2: Clustering Economic Papers**

The second example uses titles and abstract from 10000 economic papers published between 2010 and 2015. The data are prepared in a similar way as in the first example. Afterwards, the Gibbs Sampler is started, this time specifying the likelihood option. The reported likelihood numbers indicate that the Gibbs Sampler converges after around 400 iterations since afterwards the likelihood only changes marginally.

```
. use
          "example_data_ideas.dta", clear
  (output omitted )
.
. ldagibbs text_strings , topics(15) alpha(0.25) beta(0.1) seed(6) burnin_
> iter(600) samples(10) sampling_iter(50) min_char(5) normalize likelihood s
> topwords("$stopwords")
*************************************
********* Paramters for LDA *********
*************************************
 (output omitted )
  *************************************
  ******** Preparing Documents ********
  *************************************
  Processing Dokument:
  500
  (output omitted )
  Processing Dokument:
  10000
  *************************************
  **** Initializing Gibbs Sampler *****
  *************************************
  *************************************
  ******* Running Gibbs Sampler *******
  *************************************
  Iteration:
  50
 Log-Likelihood (Change):
  -5207989(443079)
  Iteration:
  100
  Log-Likelihood (Change):
  -5188673(19316)
  Iteration:
  150
  Log-Likelihood (Change):
  -5183687(4986)
  Iteration:
  200
 Log-Likelihood (Change):
  -5182548(1139)
  Iteration:
  250
 Log-Likelihood (Change):
  -5181958(589)
```

```
Iteration:
300
Log-Likelihood (Change):
-5181721(237)
Iteration:
350
Log-Likelihood (Change):
-5180363(1358)
Iteration:
400
Log-Likelihood (Change):
-5180061(302)
Iteration:
450
Log-Likelihood (Change):
-5180449(-389)
Iteration:
500
Log-Likelihood (Change):
-5180211(238)
Iteration:
550
Log-Likelihood (Change):
-5179952(259)
Iteration:
600Log-Likelihood (Change):
-5179954(-2)
(output omitted )
```
As a next step, one can generate indicator variables for the topic with the largest topic share in each paper and plot the average topic shares over time.<sup>3</sup>

```
. egen max_prob = rowmax(topic_prob*)
. replace max_prob = round(max_prob,0.0000001)
(5,742 real changes made)
.
. forvalues i=1/15{
 2. gsort -topic_prob`i´
  3. display as error `i´
  4. list title if _n<5
  5. replace topic_prob`i´ = float(round(topic_prob`i´,0.0000001))
  6. gen topic_`i´ = (max_prob==topic_prob`i´)
  7. }
1
         title
```

| 1. Estimating panel data models in the presence of endogeneity and se   |
|-------------------------------------------------------------------------|
| 2. Residual based tests for cointegration in dependent panels           |
| 3.   Estimation in Partially Linear Single-Index Panel Data Models With |
| 4. Semiparametric GMM estimation of spatial autoregressive models       |

<sup>(10,000</sup> real changes made)

<sup>3.</sup> The topic labels in figure 1 were given based on the titles of the 4 papers with the largest share in each of the topics.

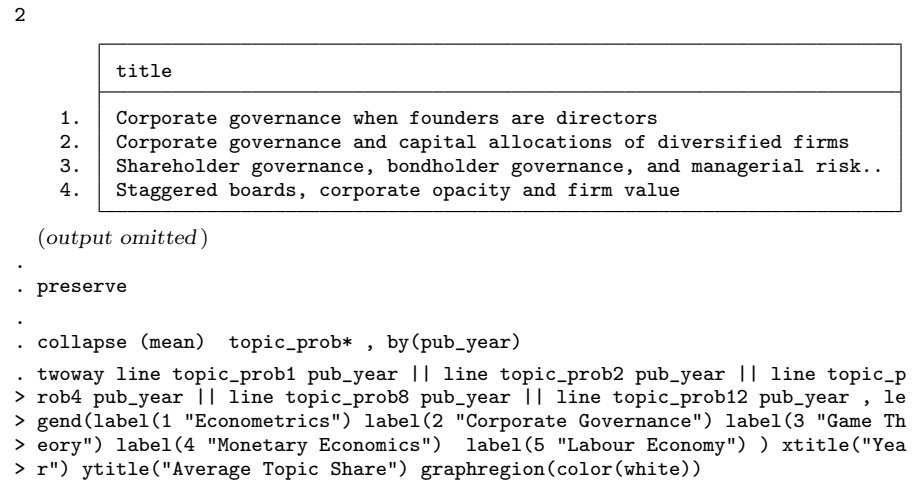

. graph export "topic\_trends\_time.eps" , replace

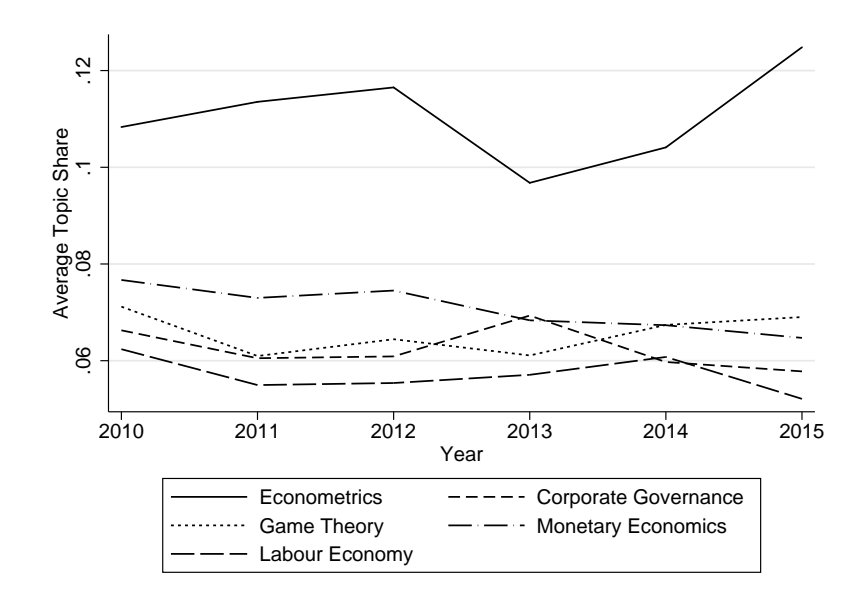

Figure 1: Topic Trends over Time

As we can see in the figure 1 the econometrics topic (topic 1) has by far the largest average share of the 5 plotted topics. Moreover, after a drop in 2013, the econometrics topic becomes again more prominent in the corpus in the years 2014 and 2015. One can complement this analysis by estimating a regression model using the number of citations and the previously created indicator variables.

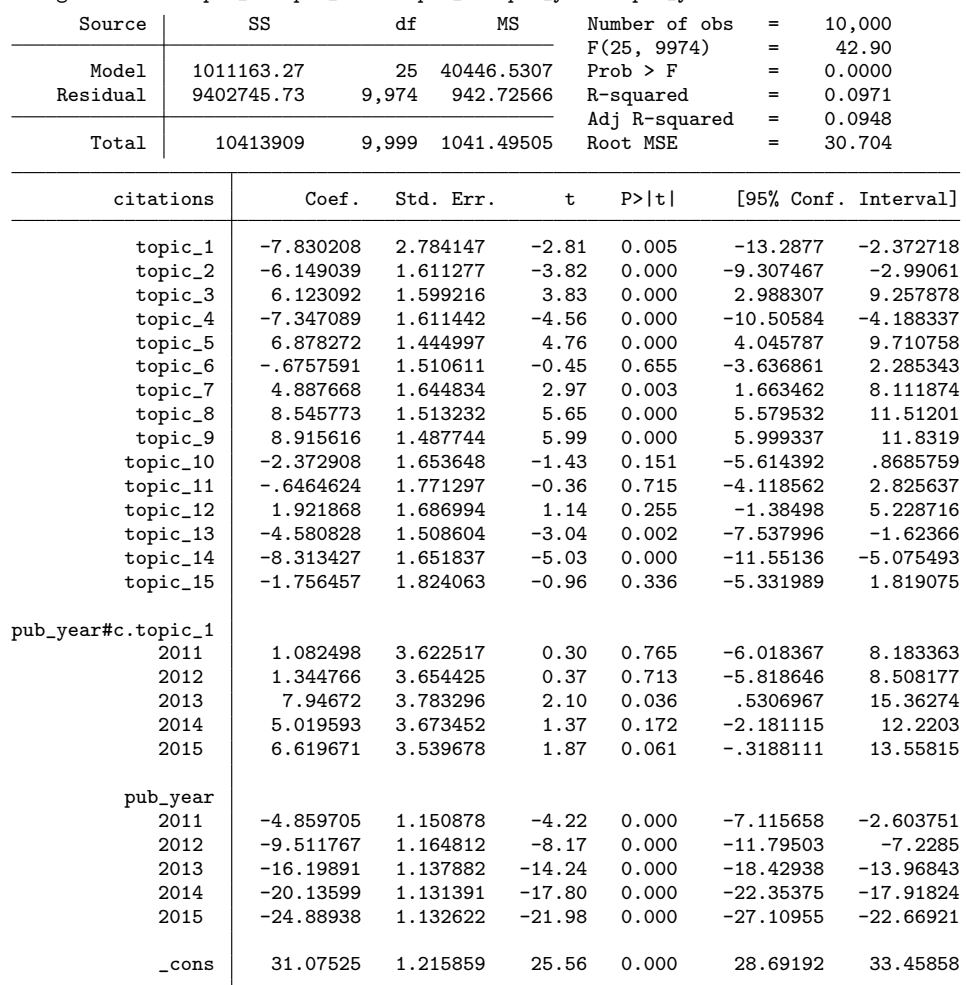

. reg citation topic\_1-topic\_15 c.topic\_1#i.pub\_year i.pub\_year

The regression results allow for a comparison the citations of papers in different topics over time. Thereby, LDA provides a way to identify trending topics and analyze the shifting importance of research field.

# **5 Acknowledgments**

I thank Sascha O. Becker and Fabian Waldinger for their valuable suggestions on the draft of this paper. Further thanks go to the editor and one anonymous referee whose comments helped me to further improve the paper.

# **6 References**

- Barker, M. 2012. STRDIST: Stata module to calculate the Levenshtein distance, or edit distance, between strings. *Statistical Software Components* .
- Belotti, F., and D. Depalo. 2010. Translation from narrative text to standard codes variables with Stata. *Stata Journal* 10(3): 458–481.
- Blei, D. M., A. Y. Ng, and M. I. Jordan. 2003. Latent dirichlet allocation. *Journal of Machine Learning Research* 3: 993–1022.
- Griffiths, T. L., and M. Steyvers. 2004. Finding scientific topics. *Proceedings of the National Academy of Sciences* 101(suppl 1): 5228–5235.
- Hansen, S. E., M. McMahon, and A. Prat. 2014. *Transparency and deliberation within the FOMC: A computational linguistics approach*.
- Hong, L., and B. D. Davison. 2010. Empirical study of topic modeling in twitter. *Proceedings of the first workshop on social media analytics* 80–88.
- Kim, Y., and K. Shim. 2014. TWILITE: A recommendation system for Twitter using a probabilistic model based on latent Dirichlet allocation. *Information Systems* 42: 59–77.
- Quan, X., C. Kit, Y. Ge, and S. J. Pan. 2015. Short and Sparse Text Topic Modeling via Self-Aggregation. *Proceedings of the Twenty-Fourth International Joint Conference on Artificial Intelligence. AAAI Press* 2270–2276.
- Rosen-Zvi, M., T. Griffiths, M. Steyvers, and P. Smyth. 2004. The Author-Topic Model for Authors and Documents. *Proceedings of the 20th conference on Uncertainty in artificial intelligence. AUAI Press* 487–494.
- Thompson, J., T. Palmer, and S. Moreno. 2006. Bayesian analysis in Stata using WinBUGS. *Stata Journal* 6(4): 530–549.
- Williams, U., and S. P. Williams. 2014. txttool: Utilities for text analysis in Stata. *Stata Journal* 14(4): 817–829.
- Wu, Y., M. Liu, W. J. Zheng, Z. Zhao, and H. Xu. 2012. Ranking gene-drug relationships in biomedical literature using latent dirichlet allocation. *Pacific Symposium on Biocomputing.* 422–433.
- Yan, X., J. Guo, Y. Lan, and X. Cheng. 2013. A biterm topic model for short texts. *Proceedings of the 22nd international conference on World Wide Web. ACM* 1445– 1456.
- Zhao, W. X., J. Jiang, J. Weng, J. He, E.-P. Lim, H. Yan, and X. Li. 2011. Comparing Twitter and Traditional Media Using Topic Models. *Advances in Information Retrieval: 33rd European Conference on IR Research, ECIR* 338–349.

#### **About the authors**

Carlo Schwarz is a PhD student at the University of Warwick. His research interests are in the field of applied microeconomics and political economy, with a focus on text analysis and machine learning. (www.carloschwarz.eu)